How to create status reports that stakeholders want to read *and how to build them with Microsoft 365*

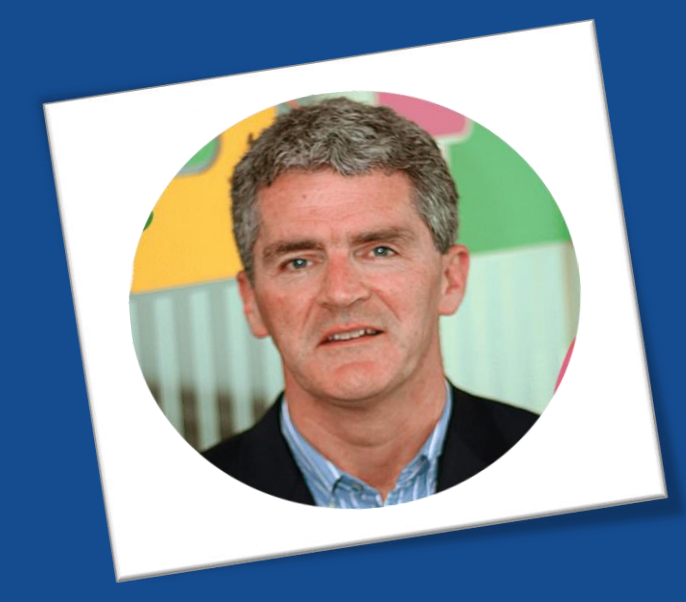

with

Elizabeth Harrin & Éamonn McGuinness

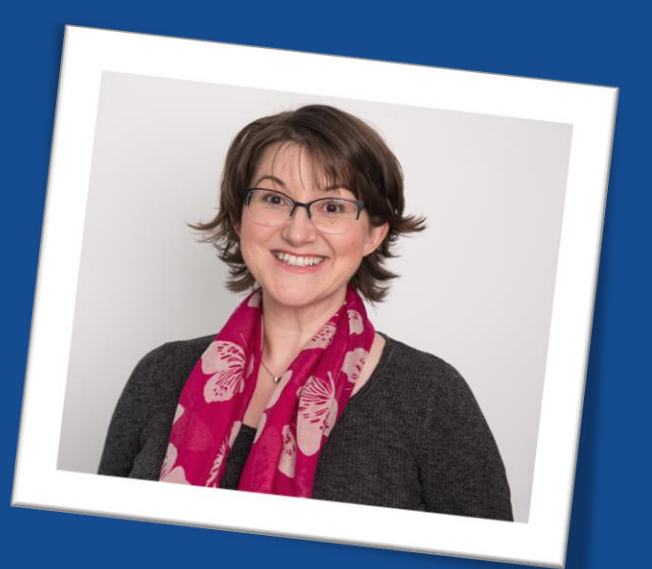

Project manager, author of *Managing Multiple Projects*, mentor, trainer, APM Fellow, juggler of work and life.

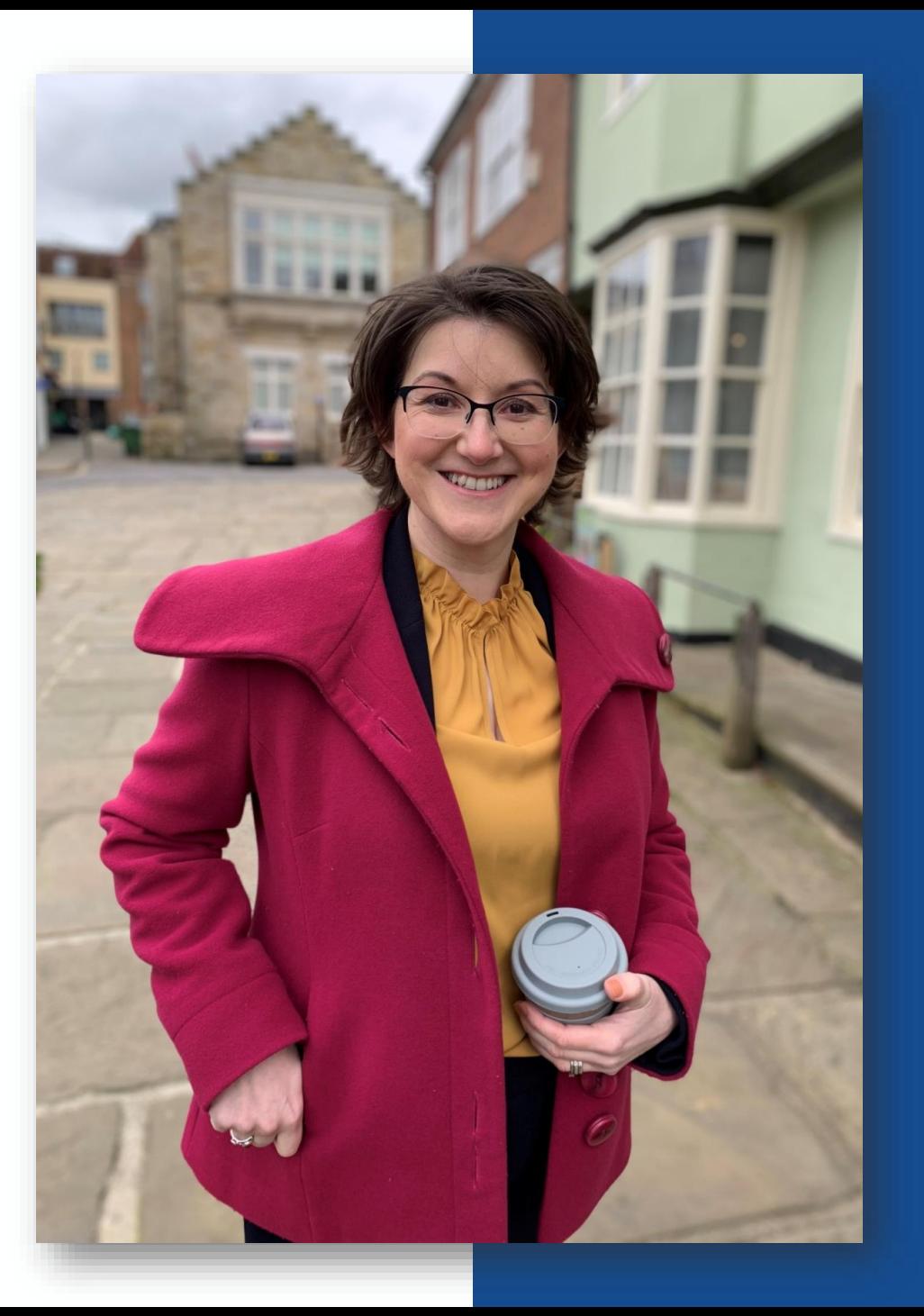

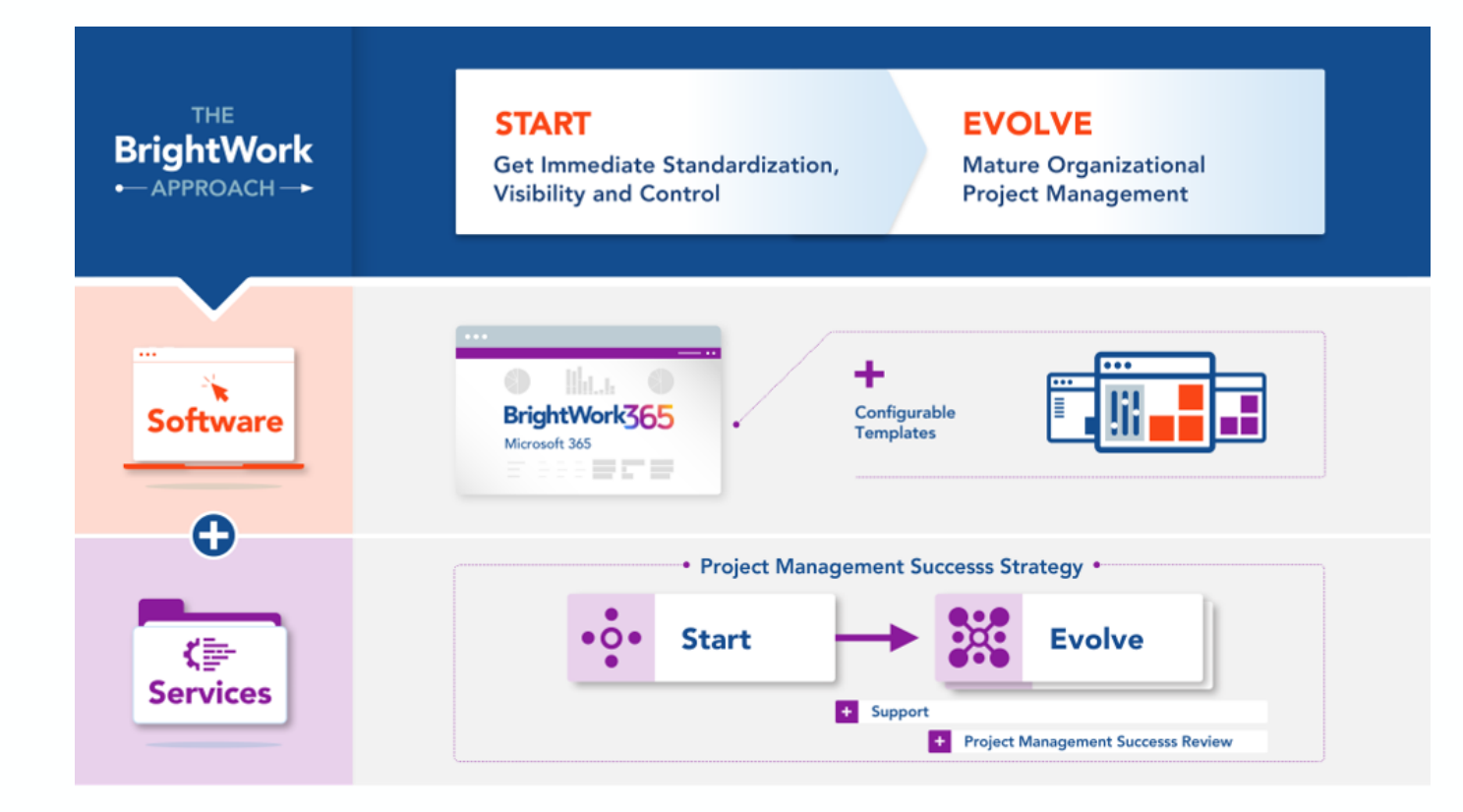

#### **It is a core element in our:**

Software - with Configurable Templates Deployment Process Personalized Services

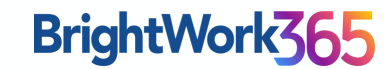

# Today we'll cover

**2**

#### **The point of reporting**

**1**

4 reasons why you can't skip reporting

#### **Stakeholder expectations**

What they need and how to give it to them

#### **Demo**

**3**

How you can leverage **Microsoft 365 for Status reporting** 

#### **5 essentials**

**4**

The basics that must be right so stakeholders pay attention

# How do you feel aboutproject status reporting?

### **4 Reasons to report**

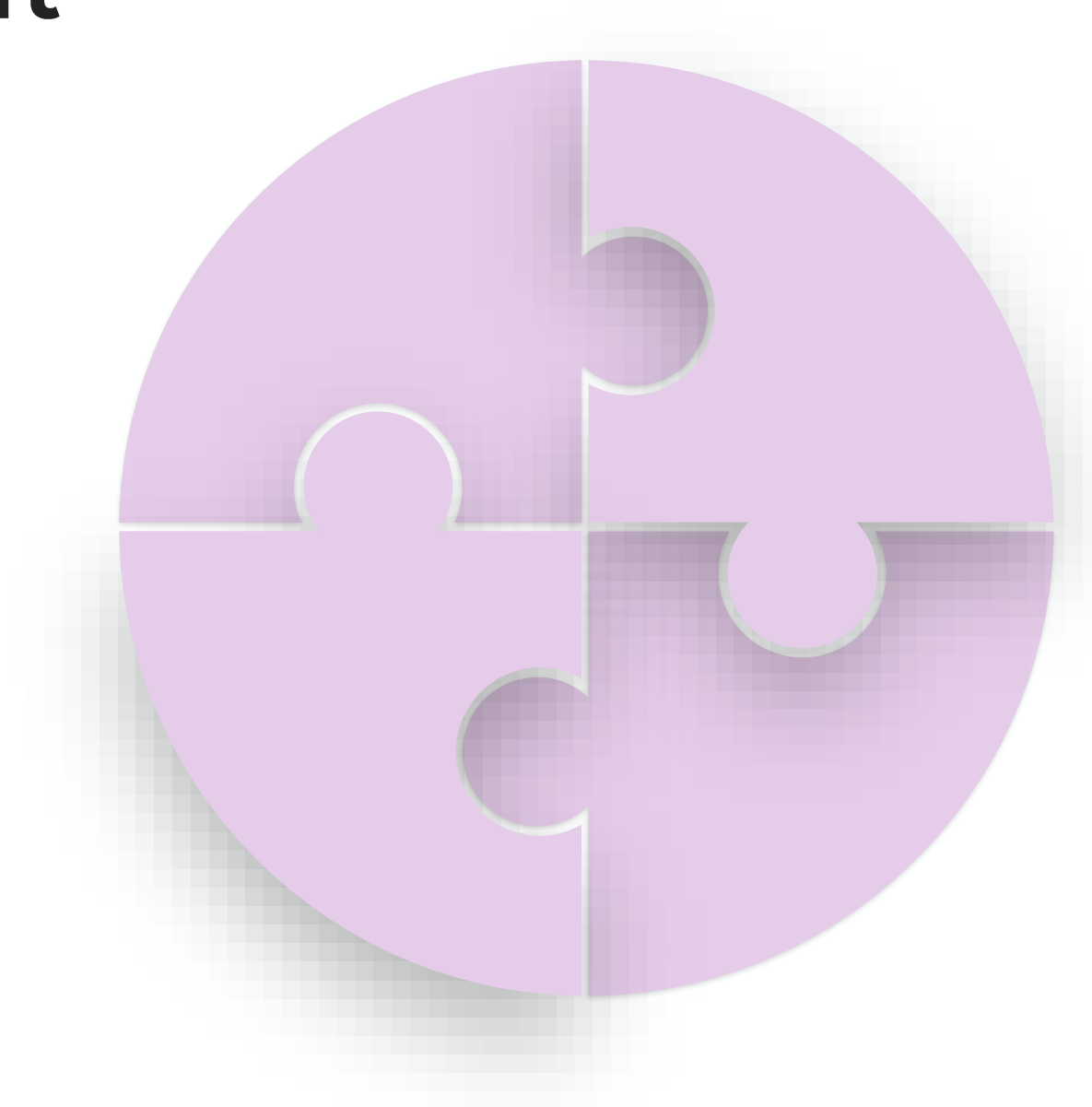

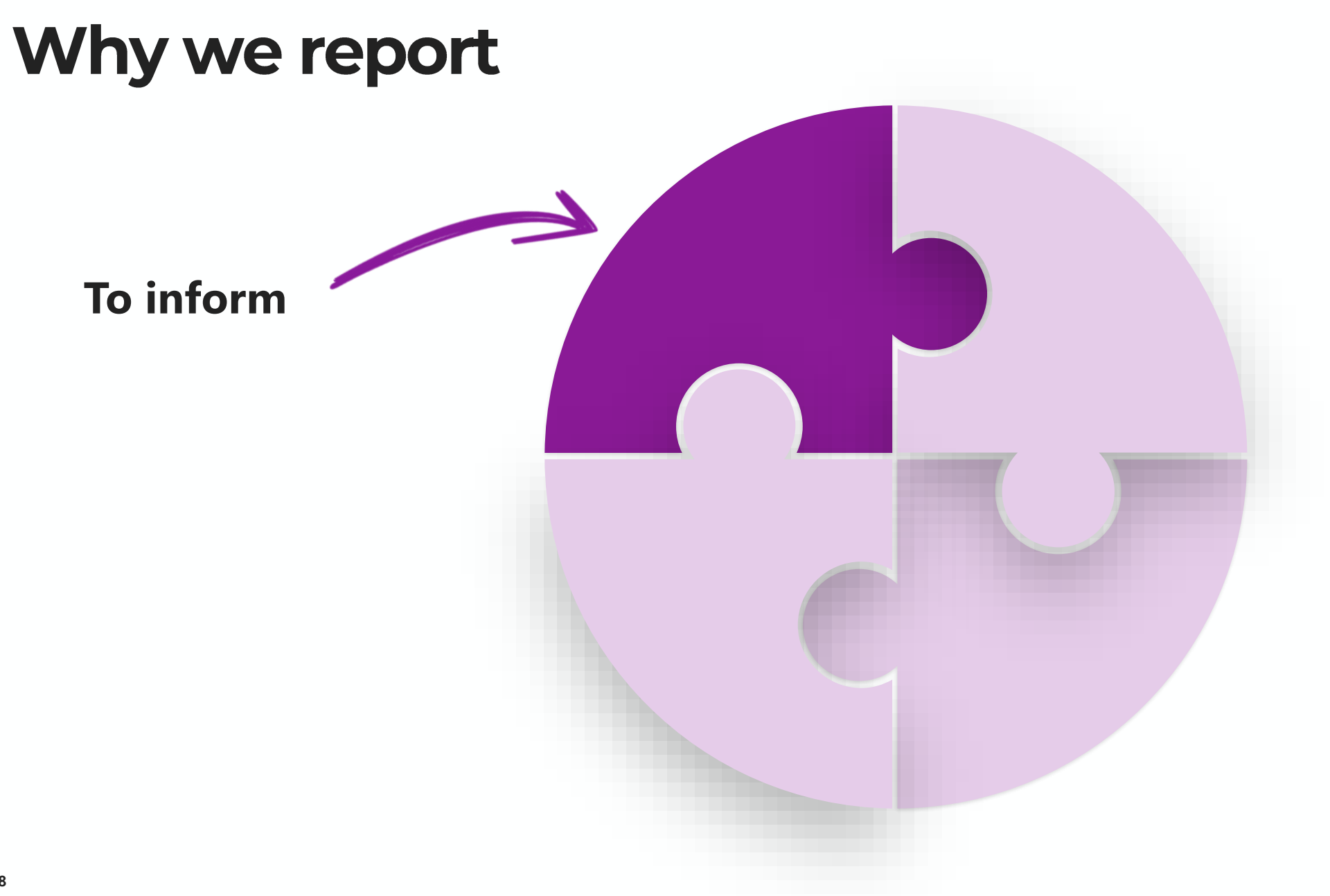

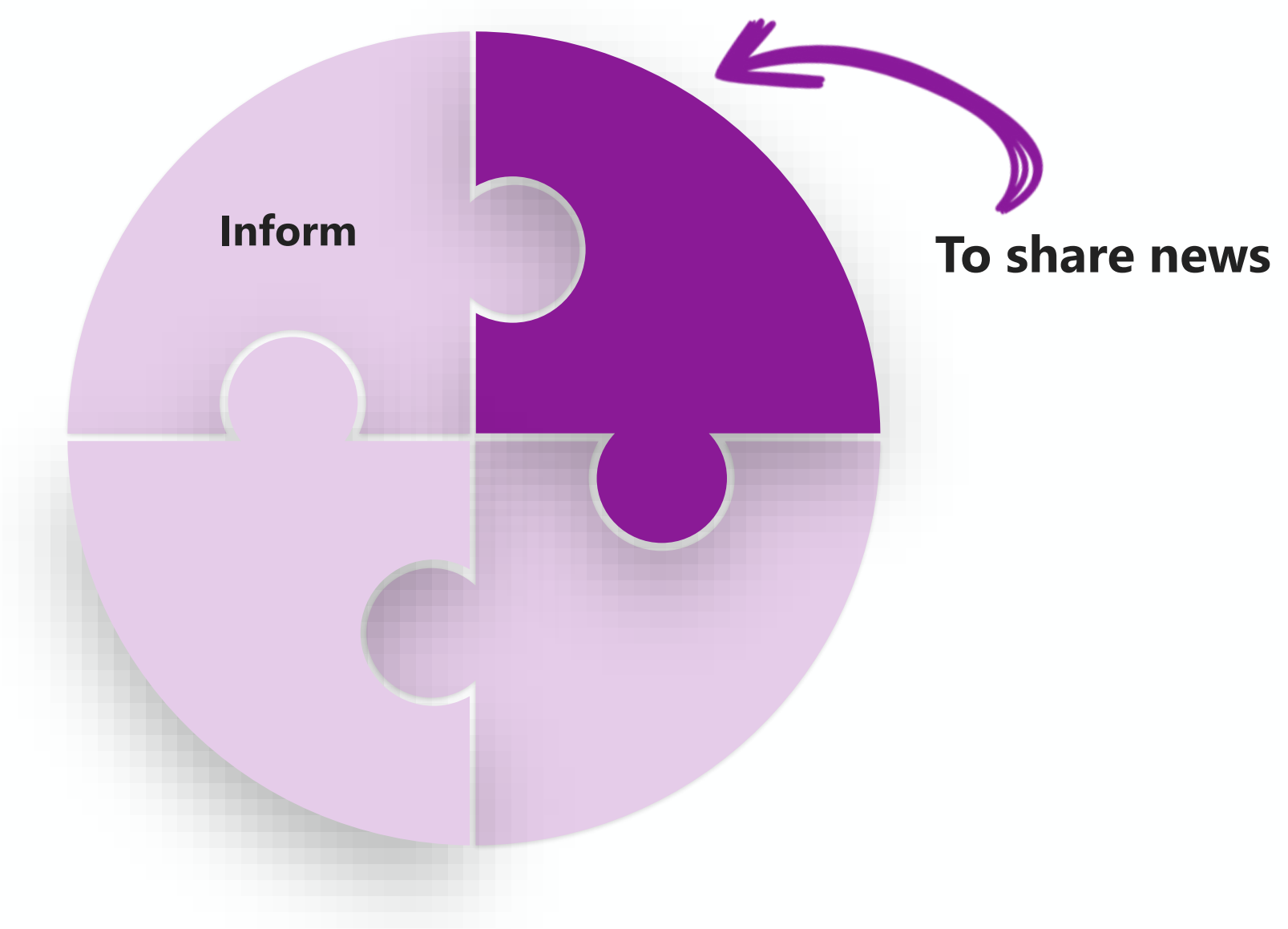

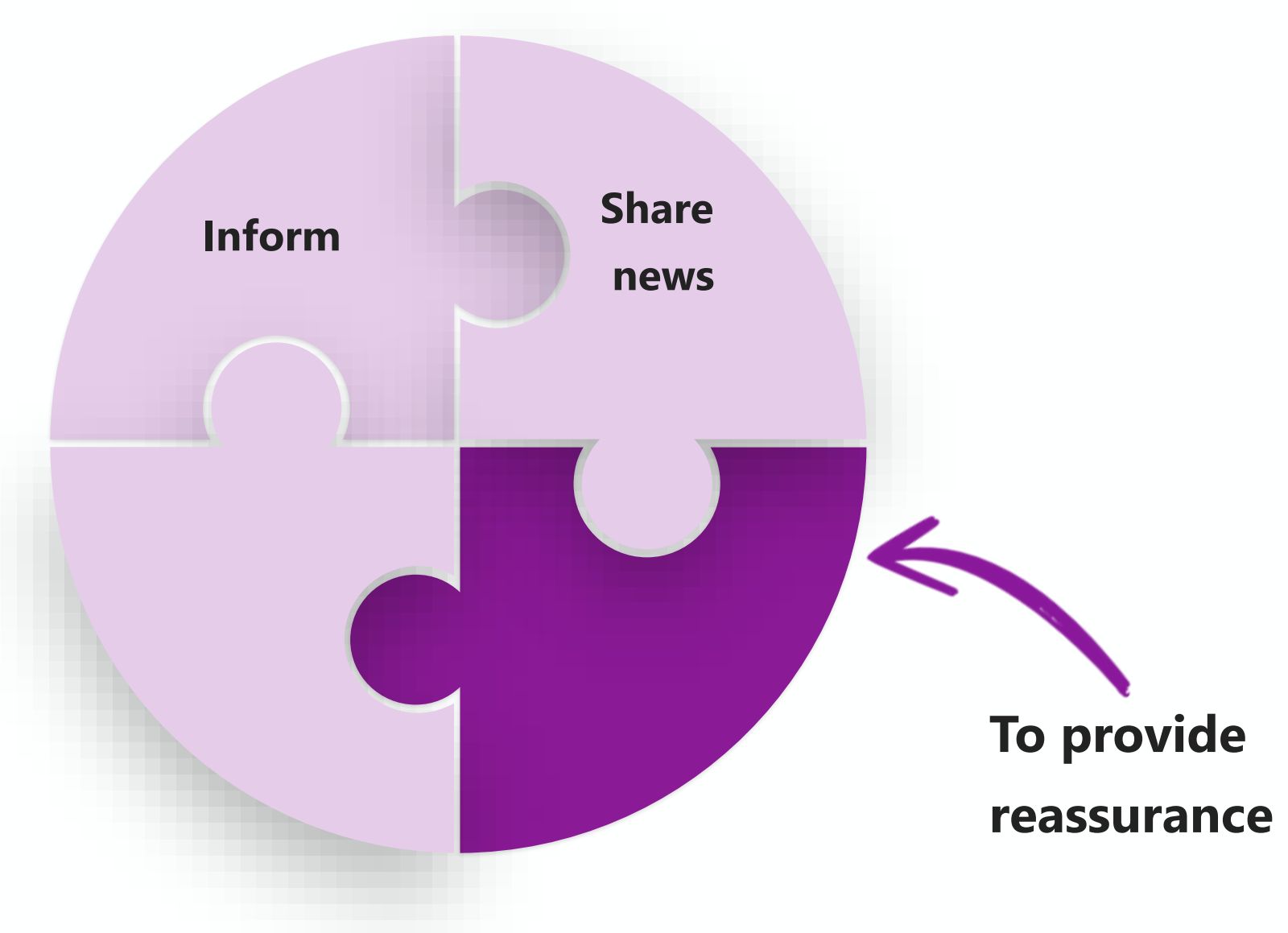

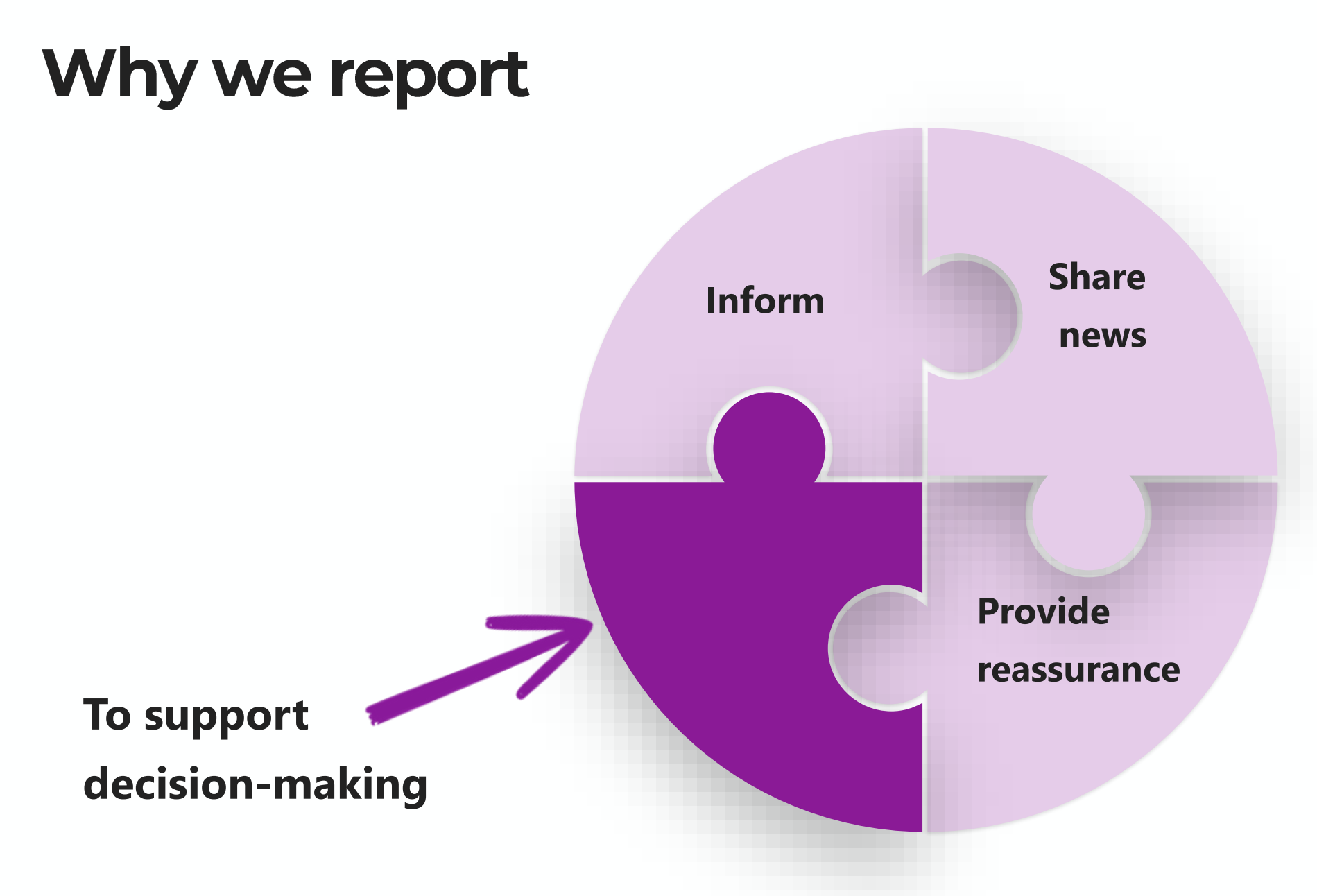

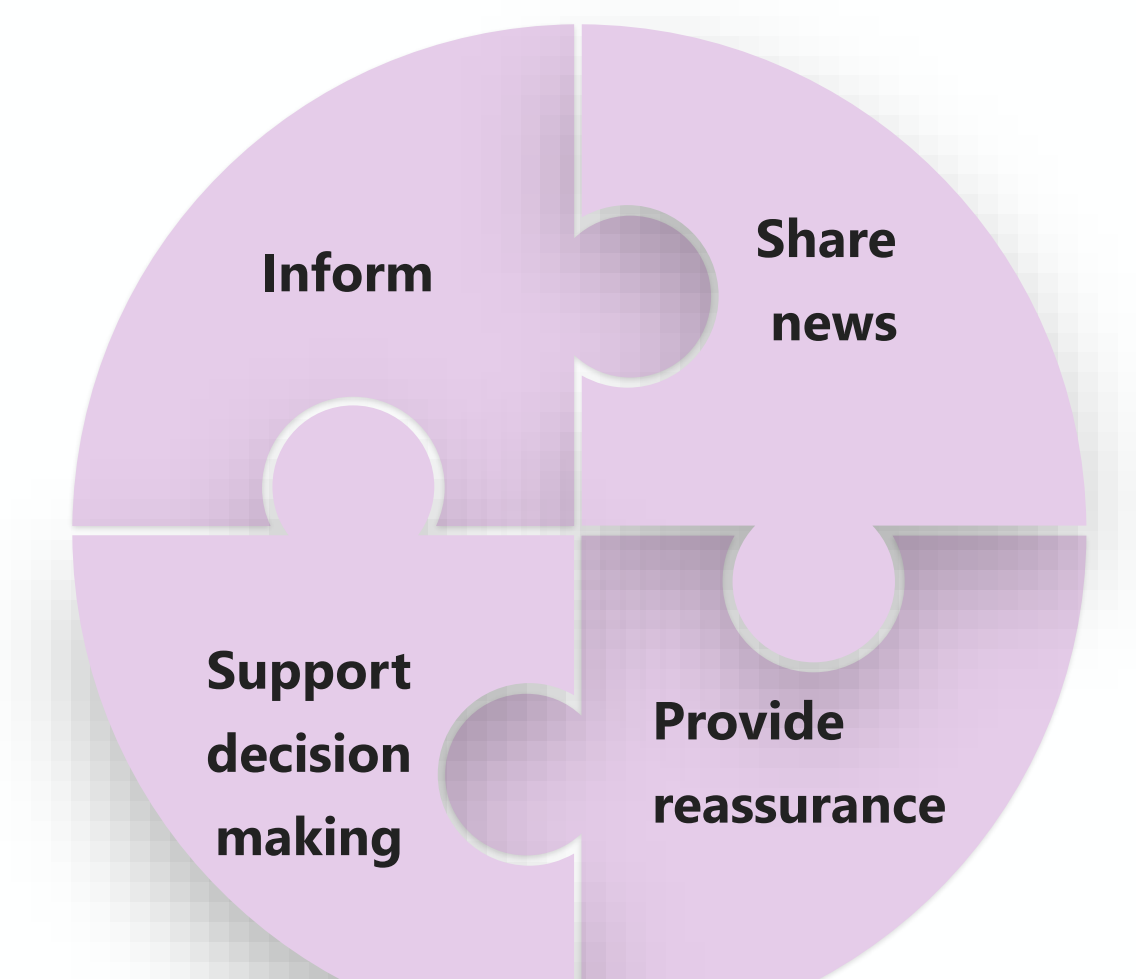

**Reporting has to balance what the audience wants to hear and what we need to tell them**

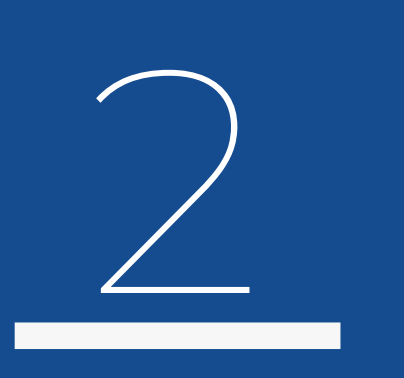

### **Stakeholder expectations**

# Ask the right questions to get the right data

### **Ask stakeholders what they want**

- What do you most want to hear about  $\bullet$ relating to this project?
- How often do you want to receive a formal  $\bullet$ status report?
- How often do you want informal reports?  $\bullet$ In what format?
- What are you most concerned about on this  $\bullet$ project?

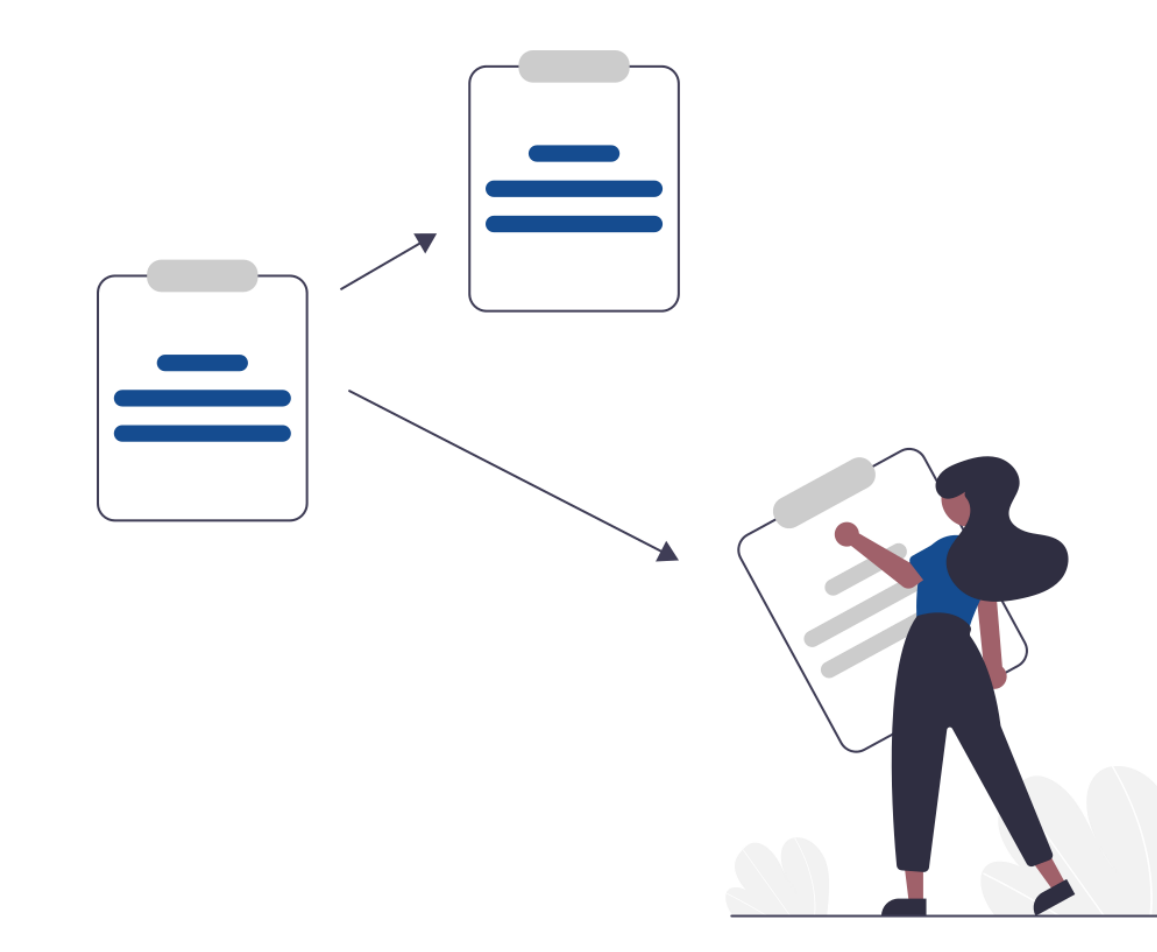

#### **Project management success**

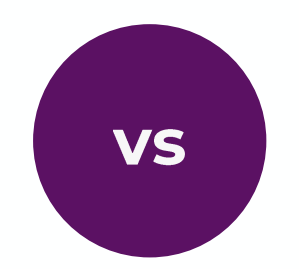

### **Project deliverable success**

- Did we do the project well?  $\bullet$
- Did we follow processes?  $\bullet$
- Was the delivery smooth?  $\bullet$
- Did we get the expected business  $\bullet$ results?
- Did we deliver the right thing?  $\bullet$  .

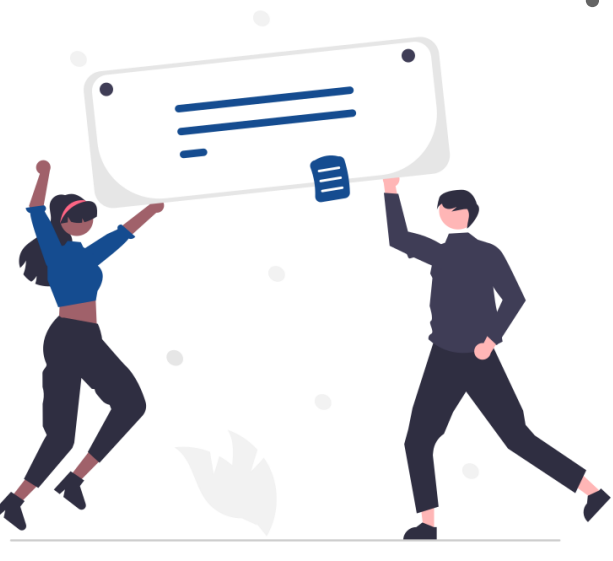

#### Decide what to track

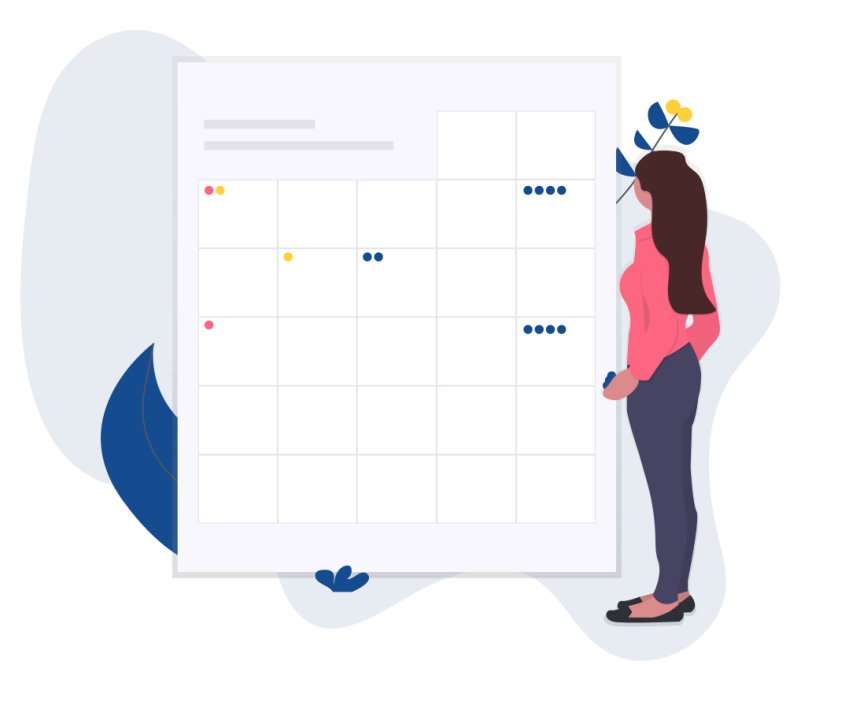

- **RAG status**  $\bullet$
- **Delivery dates/milestones**  $\bullet$
- **Budget**  $\bullet$
- **Resourcing**  $\bullet$
- **Variances against forecast**  $\bullet$
- **Narrative description of progress**  $\bullet$
- **Most significant issues**  $\bullet$
- **Most significant risks**  $\bullet$
- **Decisions required**  $\bullet$

# Quick Poll

## How many of you are using Microsoft 365?

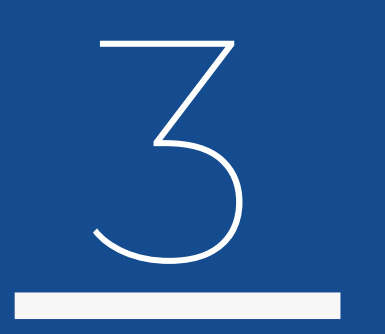

# **Demo – Using Microsoft 365 for Status Reporting**

# BrightWork365

### **Plan And Manage Projects**

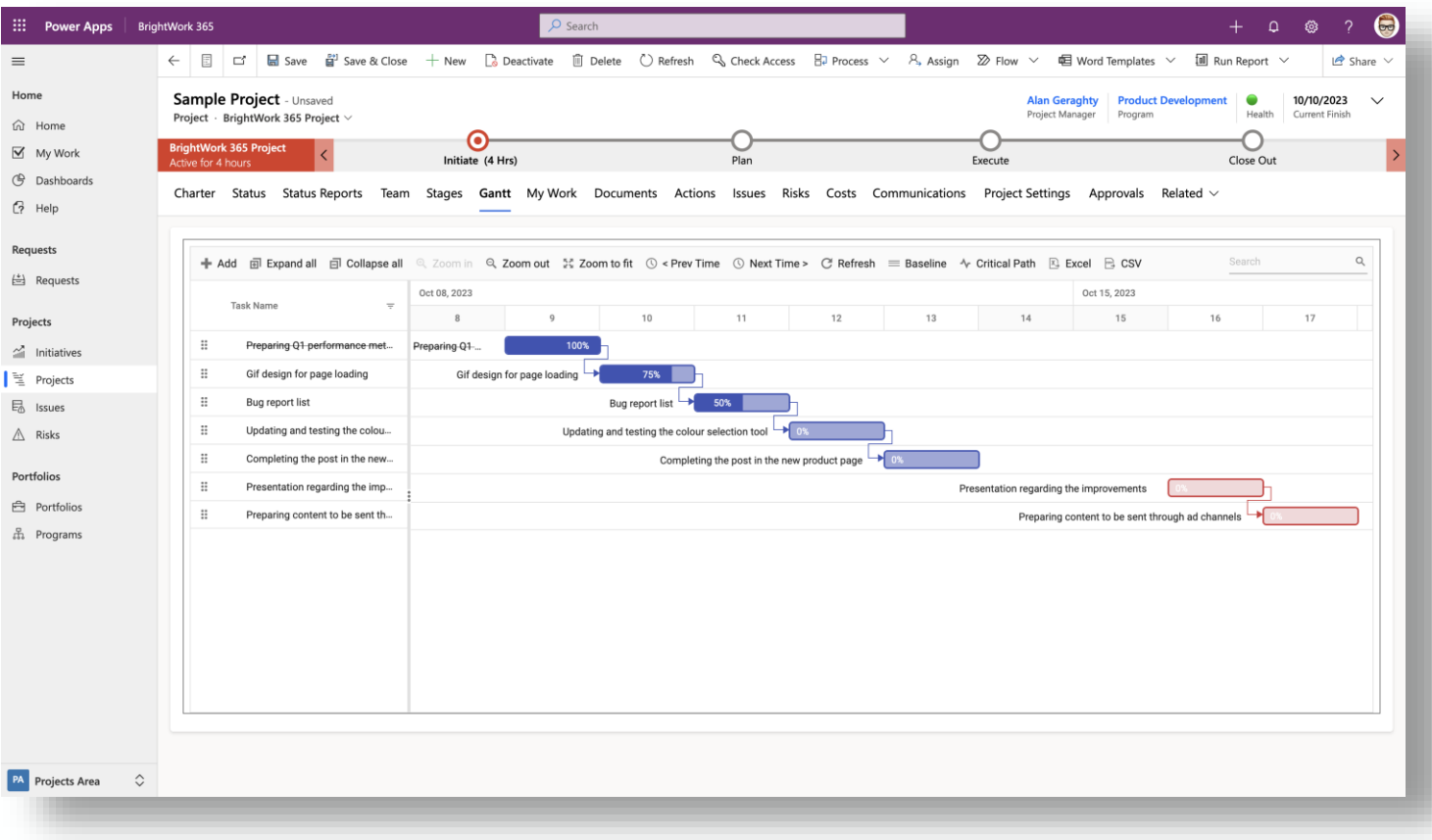

- Start every project the right way with flexible templates and familiar Microsoft 365 apps.
- Plan your project with a few clicks and manage the schedule with an interactive Gantt chart.

# BrightWork365

### **Collaborate In a Team Focused Site**

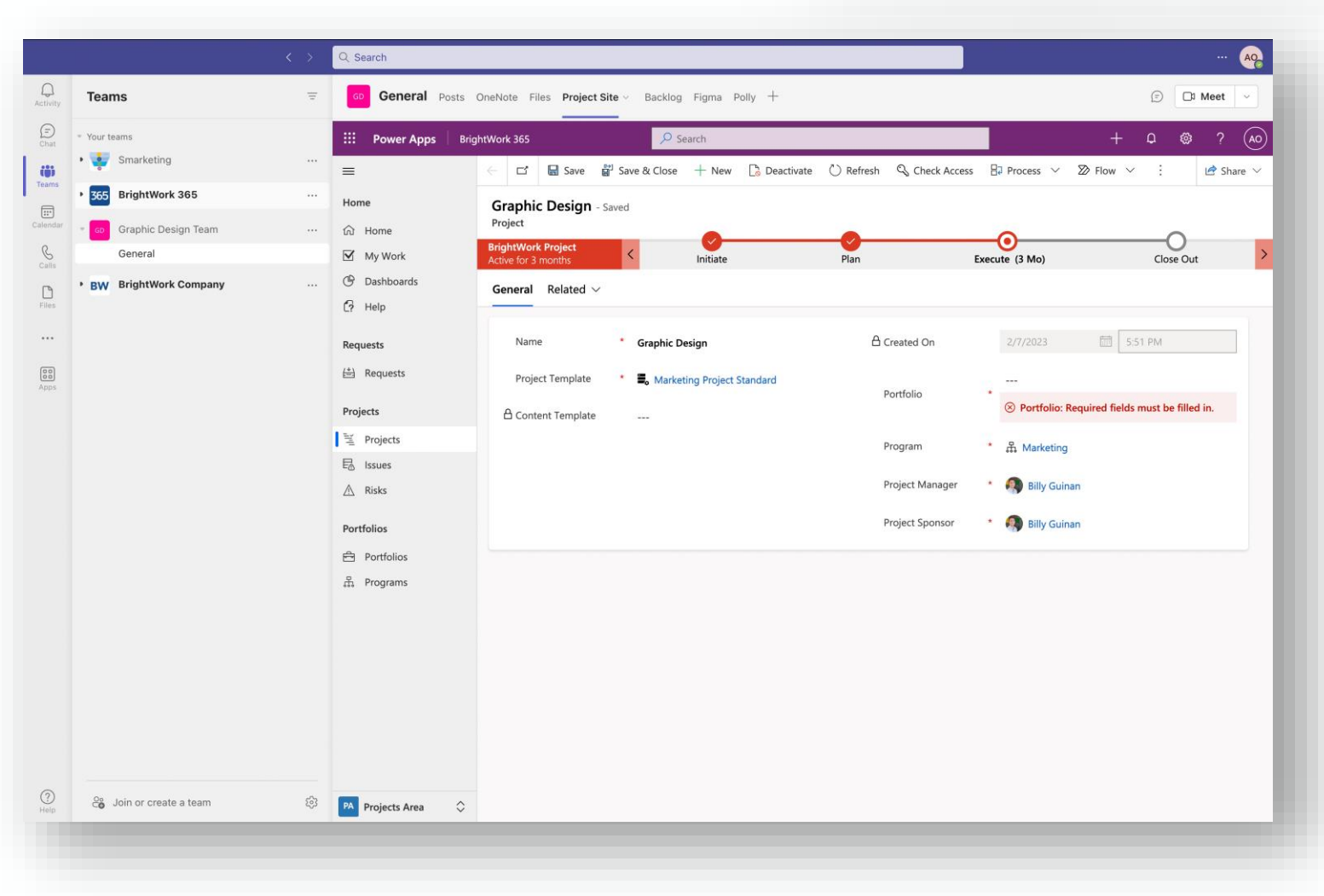

- Connect with your team, wherever and whenever they work. Set up project specific teams with emails, phone calls, appointments.
- Leverage collaborative features in Microsoft Teams to move work forward quickly.
- Work on project documents and deliverables together using SharePoint Online.

# BrightWork365

### **Track and share progress with reports**

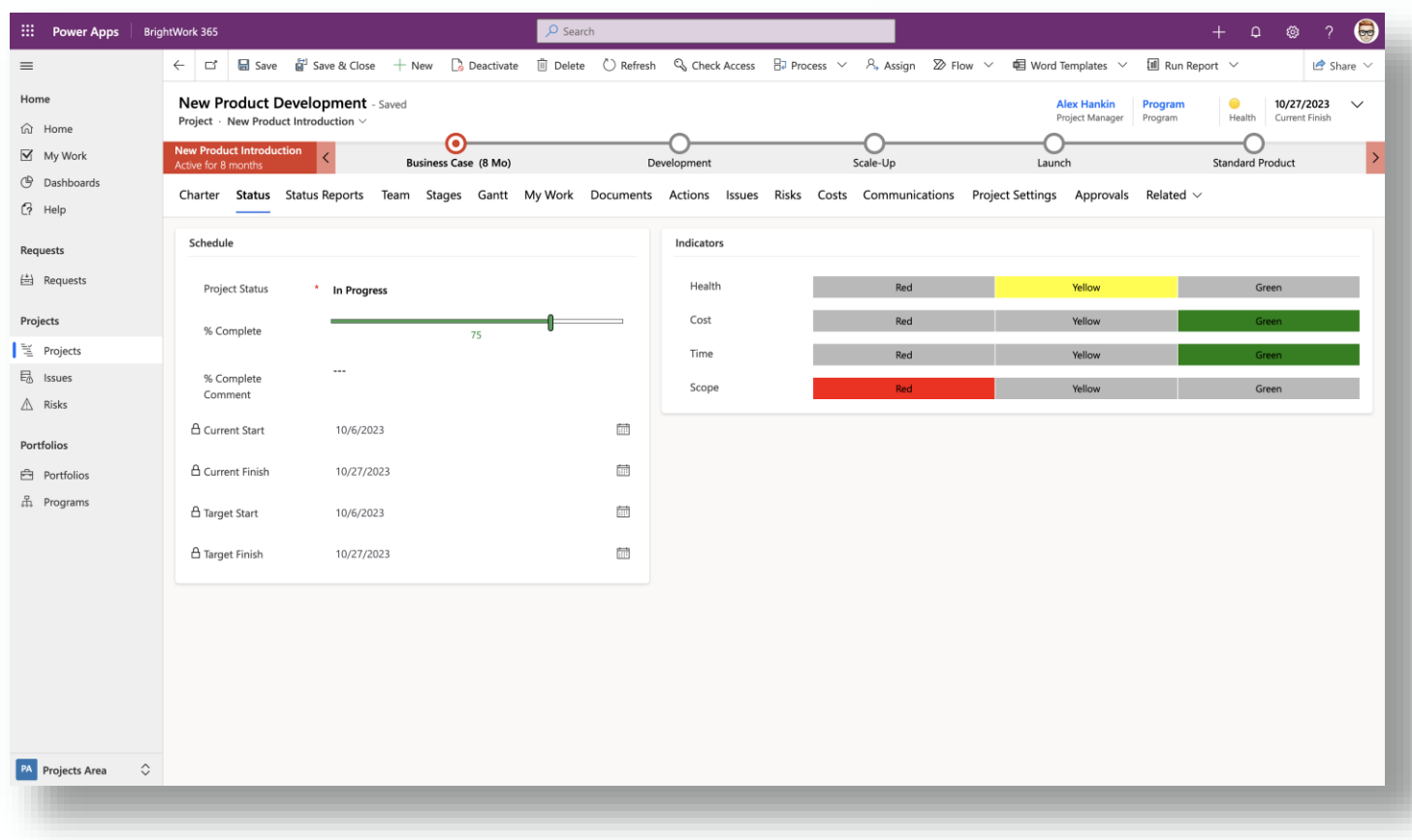

- Instantly check the performance of your project with key reports on Tasks, Risks and Issues, and Status.
- Get rich insights with Power BI reports for the timeline, resource allocation, and tasks.
- Easily share the latest status report with stakeholders.

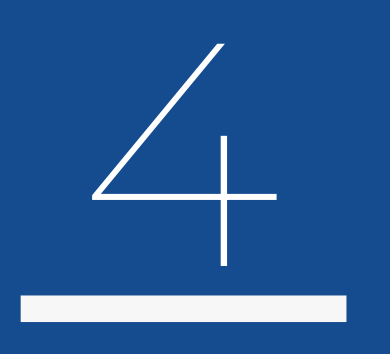

**5 Essentials for making your reports required reading** 

**Relevant**

**1**

**Relevant**

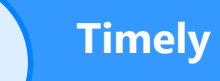

**2**

Up-to-date and date-stamped

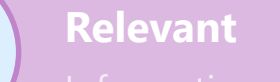

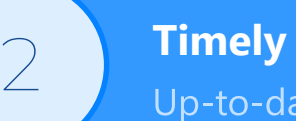

**3**

Up-to-date and date-stamped

#### **Trustworthy**

Trusted sources and trusted interpretations

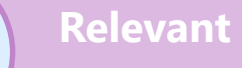

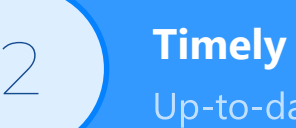

Up-to-date and date-stamped

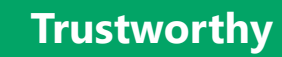

Trusted sources and trusted interpretations

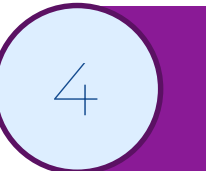

**3**

**Accurate**

Don't report what you are guessing

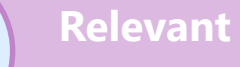

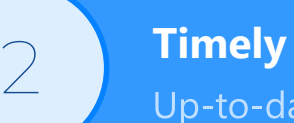

Up-to-date and date-stamped

#### **Trustworthy**

Trusted sources and trusted interpretations

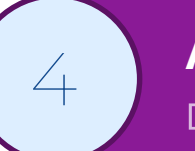

**3**

#### **Accurate**

Don't report what you are guessing

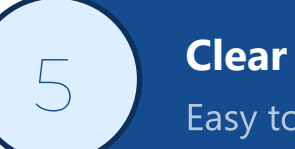

Easy to understand with no hedging language

### Key takeaways

- Make sure you are reporting for the right reasons  $\bullet$
- Tailor the content to meet the expectations of the  $\bullet$ audience
- Use the most appropriate delivery method and make  $\bullet$ use of your tools
- Check reports are relevant, timely, trustworthy,  $\bullet$  . accurate and clear

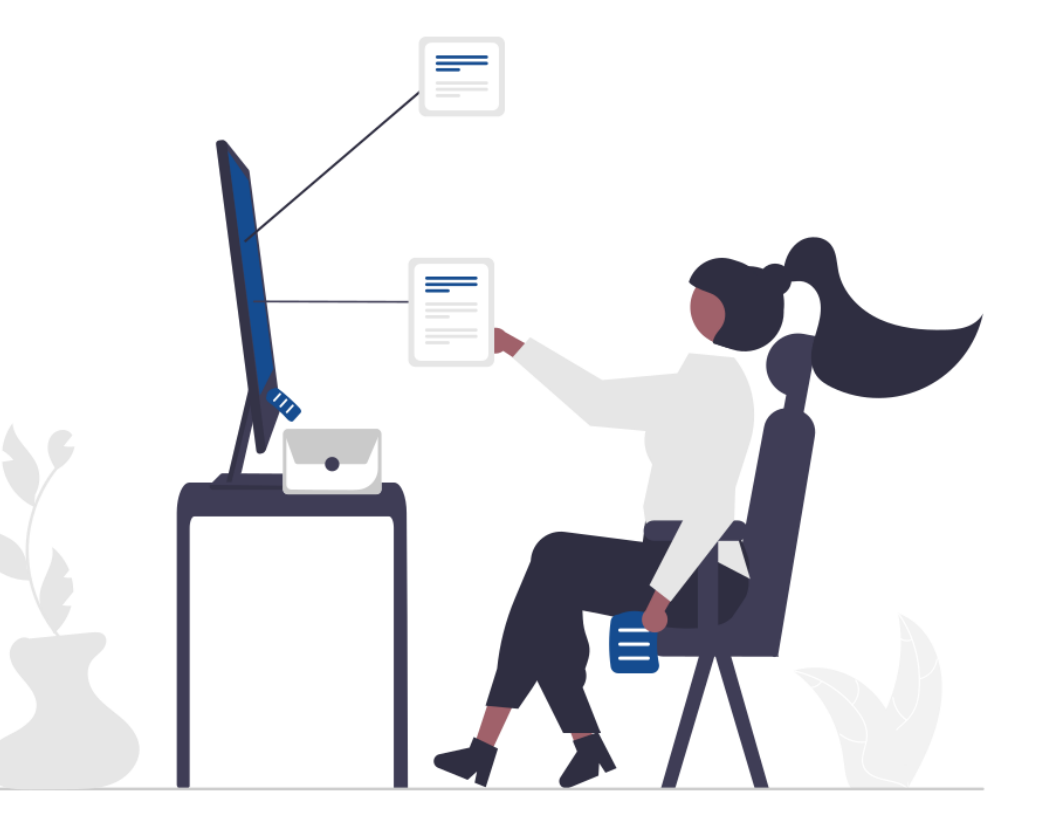

## Questions!

## Use the questions panel in GoToWebinar!

THANK  $\sqrt{2}$ 

BrightWork.com info@brightwork.com asheehan@brightwork.com

#### RebelsGuideToPM.com elizabeth@rebelsguidetopm.com

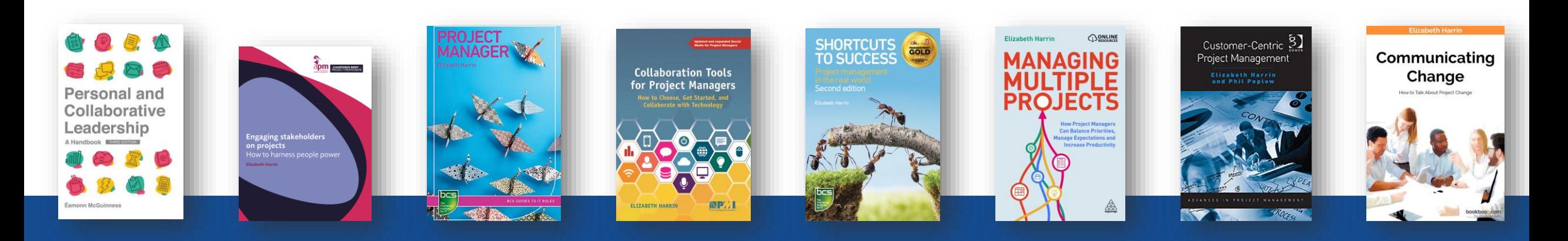